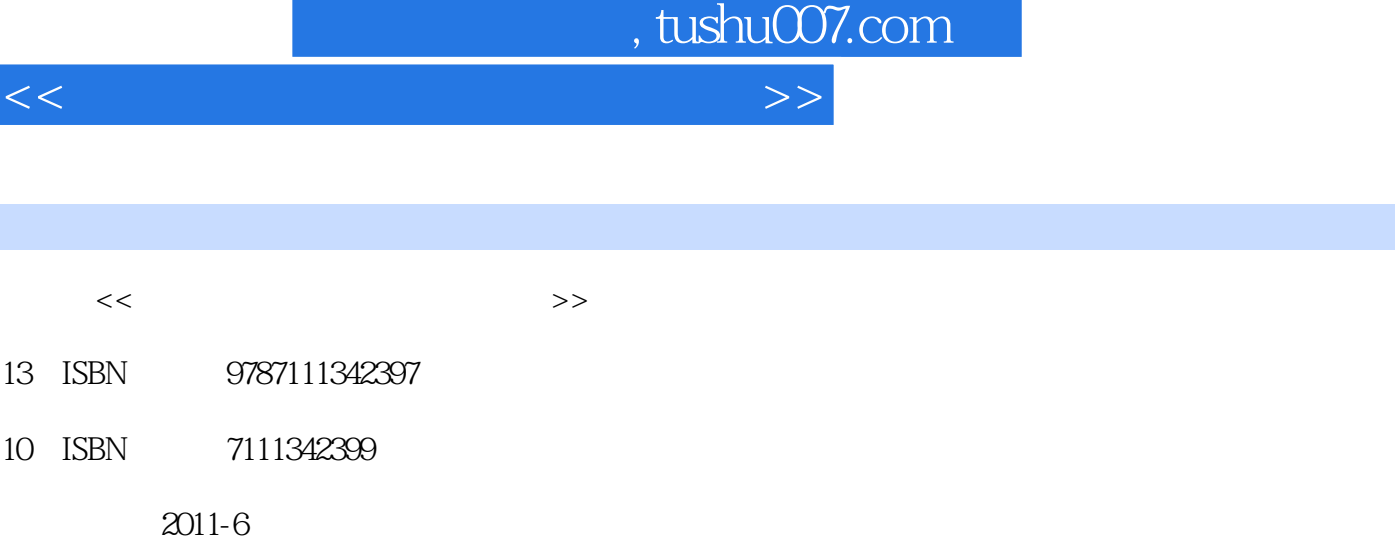

 $(2011-06)$ 

页数:217

PDF

http://www.tushu007.com

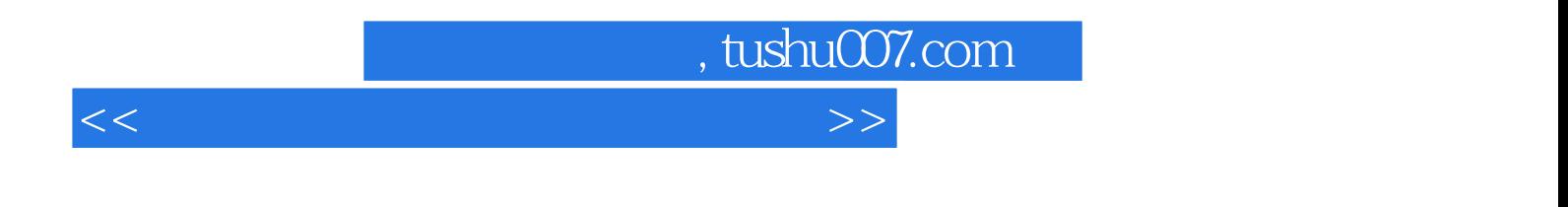

 $10$ 

 $,$  tushu007.com

<<计算机常用工具软件项目教程>>

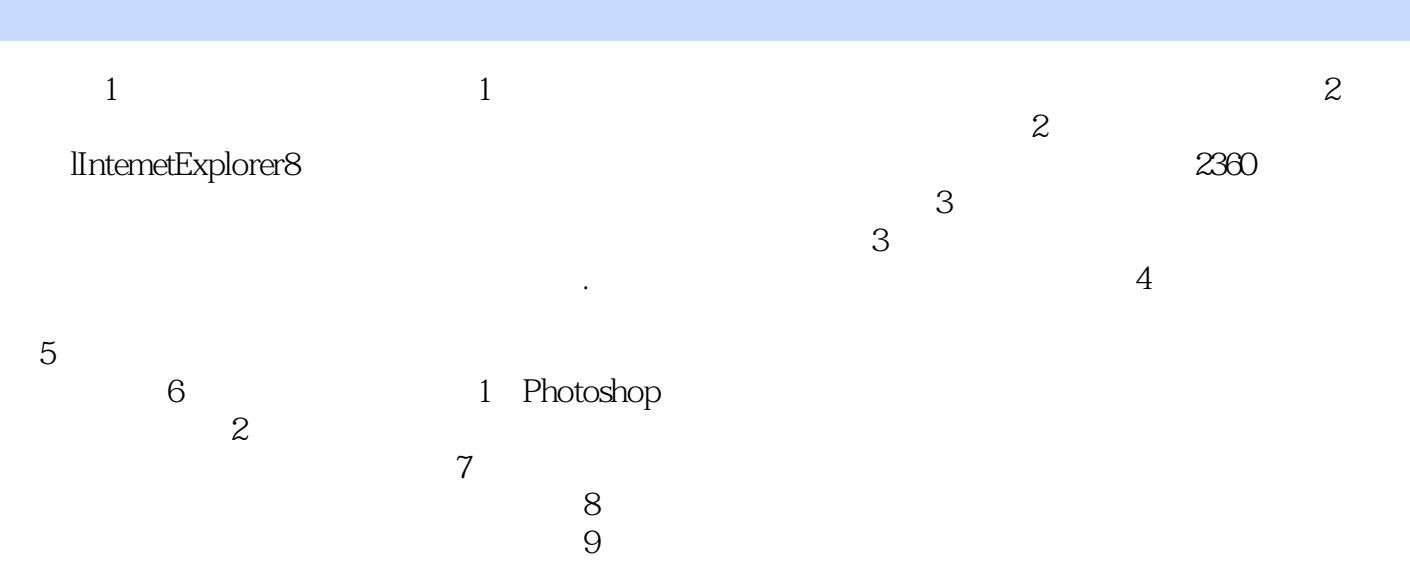

 $10$ 

, tushu007.com

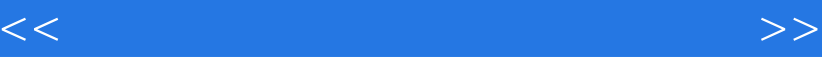

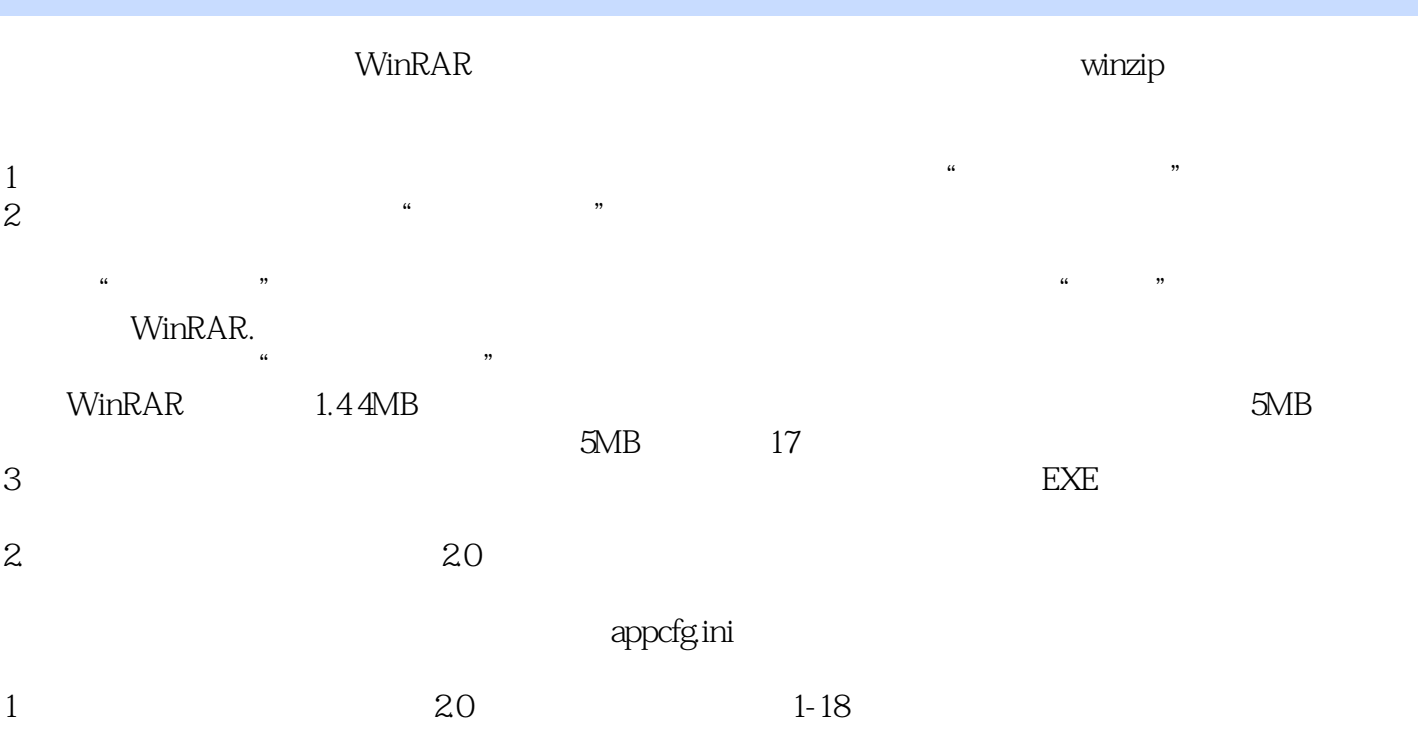

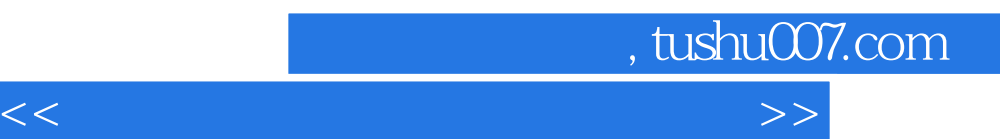

*Page 5*

![](_page_5_Picture_0.jpeg)

本站所提供下载的PDF图书仅提供预览和简介,请支持正版图书。

更多资源请访问:http://www.tushu007.com